**【カラージョップ】CoQ** 

各モールの受注取得・同期について その他 カラーミー 反映 更新 注文データ同期 書出し 自動書出し

※自動での注文データ同期には「**APIオプション**」のご契約が必要となります。

API

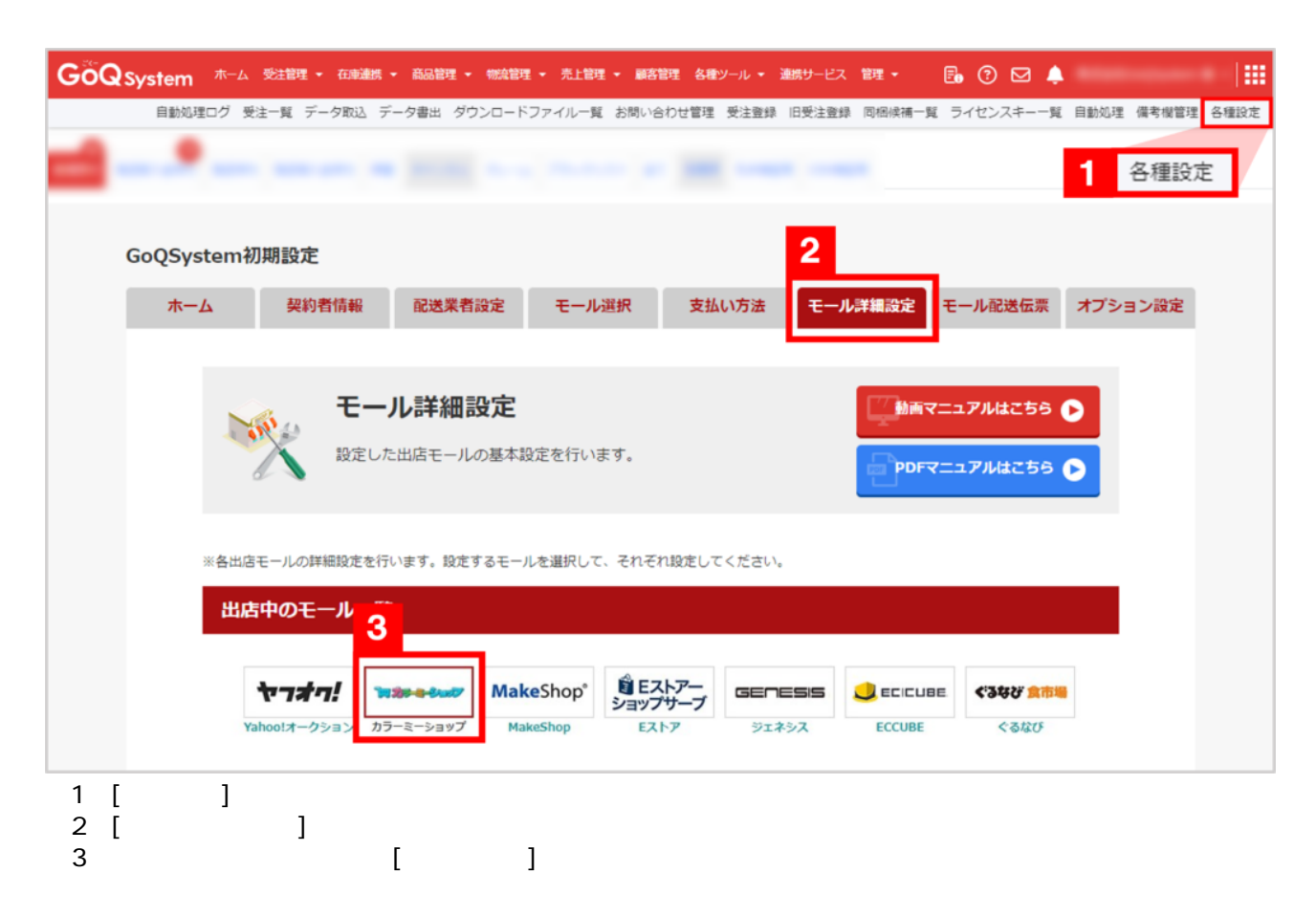

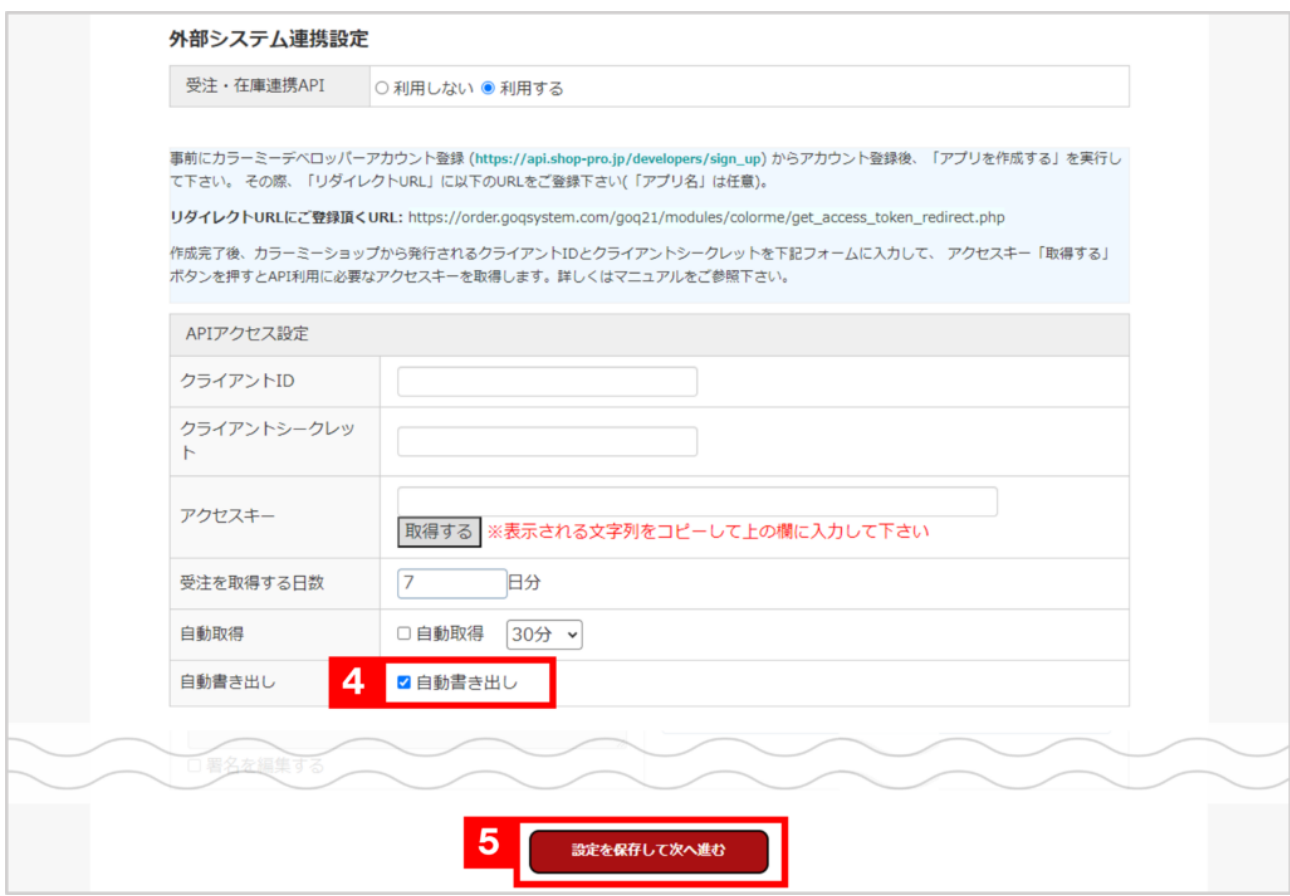

】→ API→ → API→ → API→ → API→ → API→ → API→ → API→ → API→ → API→ → API→ → API→ → API→ → API→ → API→ → API→ → API→ → API→ → API→ → API→ → API→ → API→ → API→ → API→ → API→ → API→ → API→ → API→ → API→ → API→ → API→ → API→ →  $5$  [ $\qquad \qquad$  ]

API

03-4446-6259

API スピューター しょうしょく しょうしょく

 $10,000$  $5,000$ 

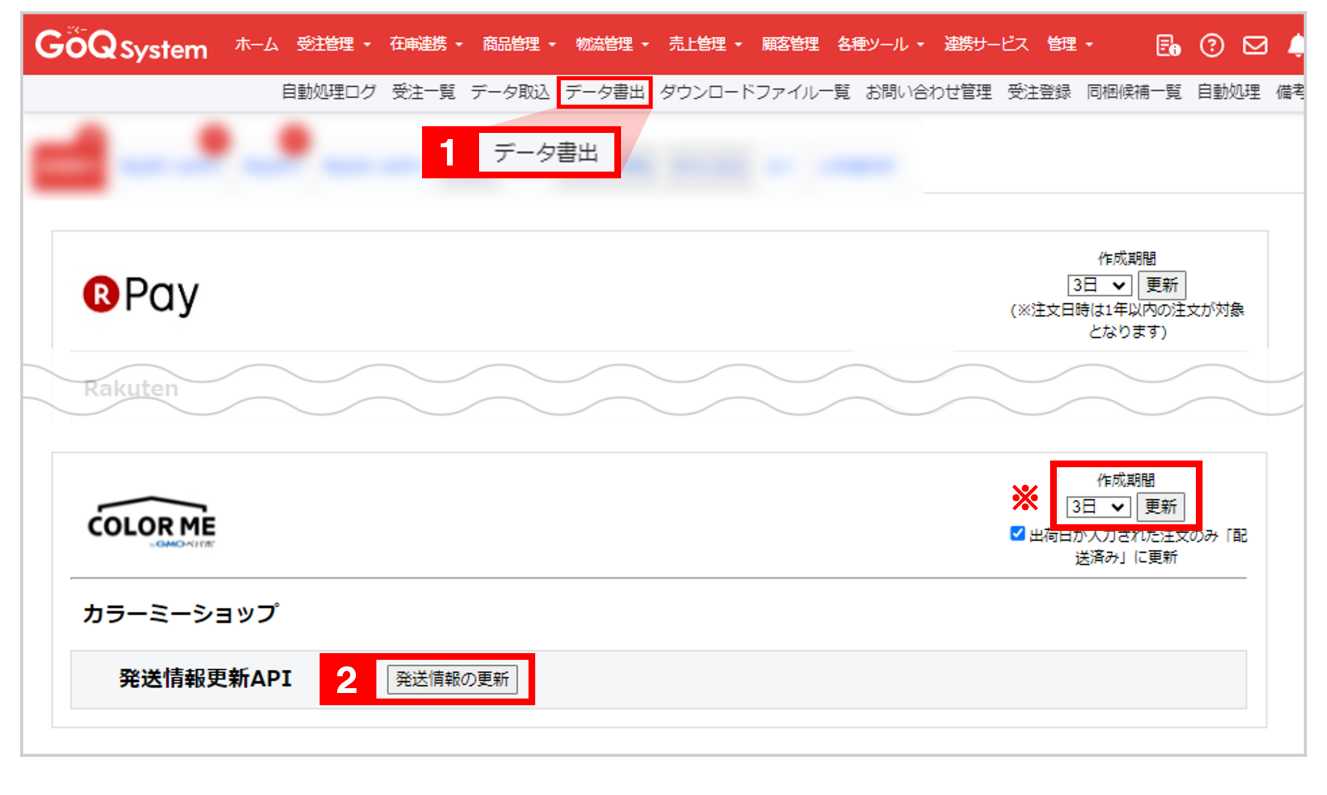

 $1$  [ $\qquad$ ]  $2$  [  $\qquad$  ]

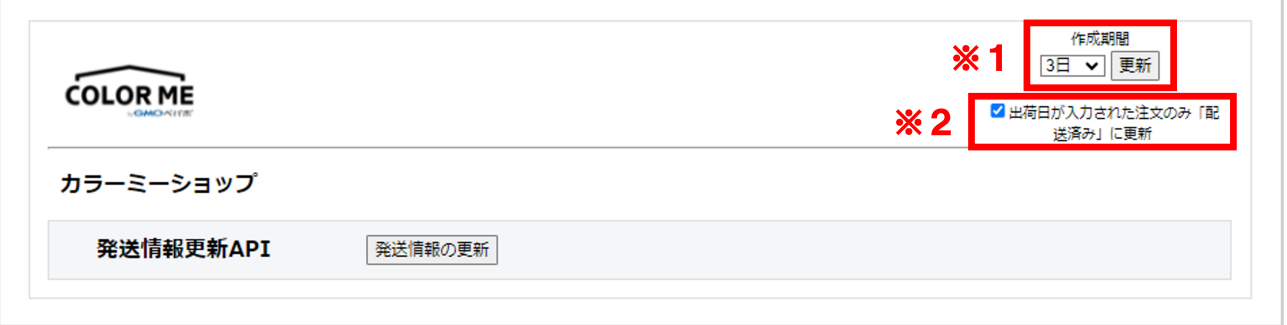

**データ書出「出荷日が入力された注文のみ「配送済み」に更新」** ※2 **チェックが入っている場合**

 $\mathbf{z}$   $\mathbf{z}$   $\mathbf{$ 

 $\sim$  14  $\sim$  14  $\sim$